# **Get Desired Result In Dell EMC Exam By Using DES-1221 Dumps Pdf**

When graduates join office they are usually thinking mainly about the joy of life but soon they discover that they have to start thinking about their future and success in the IT industry. For many individuals, this period is hard because they are not quite ready to take a step forward to a grown-up life and accept the responsibilities to take care of themselves. Many employees do not realize that preparing for the Implementation Engineer certification is for their own good and for their own future that is why they lack the motivation and improper knowledge needed for successful preparation. Because a student does not quite realize why Specialist - Implementation Engineer, PowerStore Solutions Version 1.0 Exam is so important he/she may feel under tremendous pressure and discomfort while studying which may result in high levels of stress. That is why it is important to know how to reduce the stress of Dell EMC exam with [DES-1221 Dumps Pdf.](https://www.killerdumps.com/dell-emc-des-1221-braindumps)

First of all, you have to choose the proper knowledge for your goals. That includes going on to the desired platform and having the good opportunity to acquire the much-needed knowledge. Of course, some would say that it is impossible for all candidates to attend the most prominent platforms because not all can pay for them. Well, this can be set aside because going to famous DES-1221 Exam preparation platforms will not reduce the levels of candidates' stress.

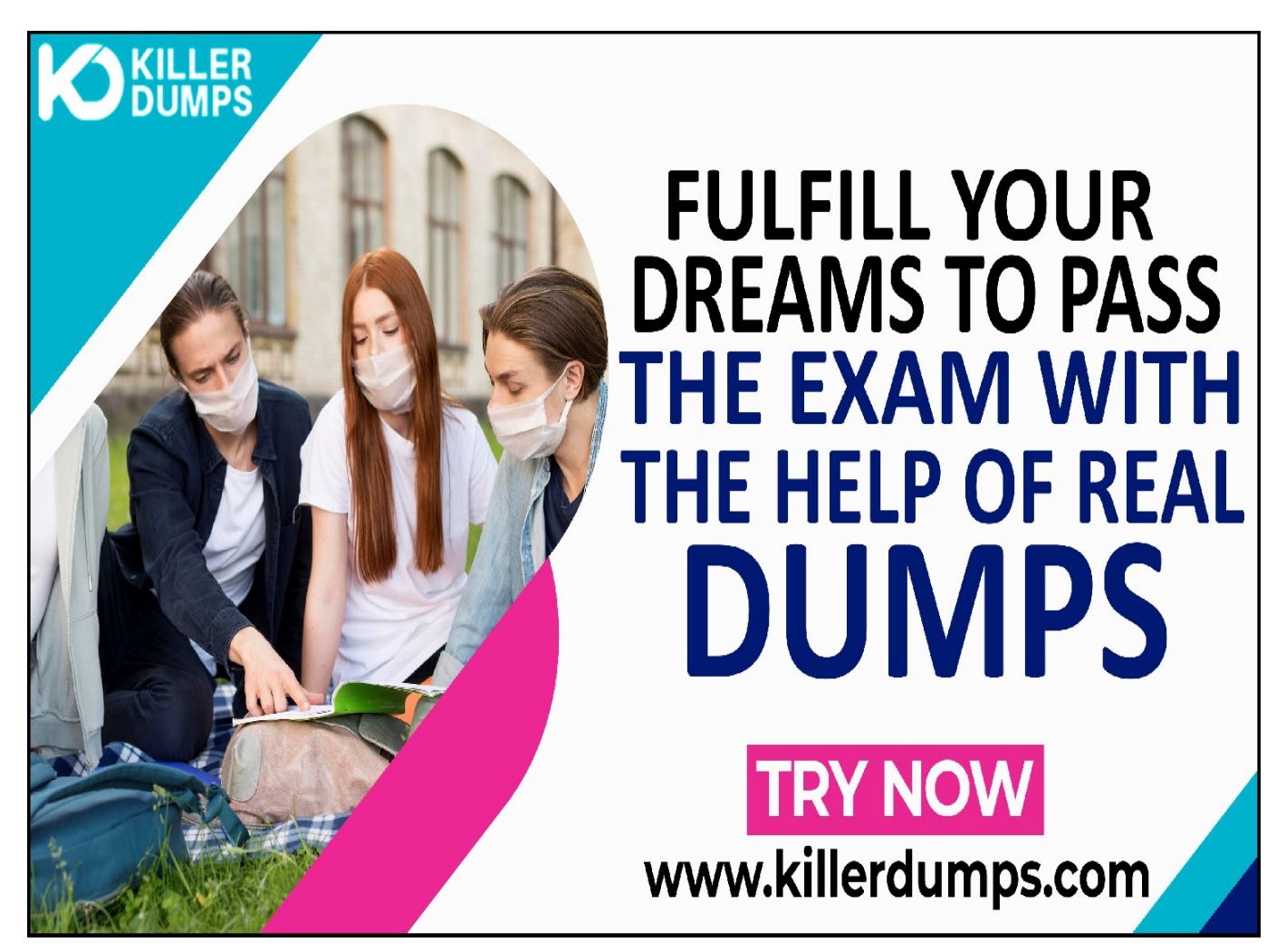

KillerDumps provides the complete solution for the reduction of DES-1221 exam topics stress. It provides 3 formats of DES-1221 pdf Dumps that specially designed for quick learning and instant success for the Specialist - Implementation Engineer, PowerStore Solutions Version 1.0 exam without any barricades.

### **Dell EMC DES-1221 Practice Test Software - Prepare You Exam In Real Exam Environment**

This DES-1221 Practice Test Software is a useful tool for the memorization of the questions. This DES-1221 Practice Test Software is changing the orientation of the question every time so candidates prepare for the exact answer instead of cramming. Our DES-1221 Practice Test Software is designed by global Dell EMC experts and professionals for the assessment of a prepared person. But if a candidate is at beginner level and has no idea even how to start preparation then this tool is very useful for them as well.

#### *Stunning features Of Dell EMC DES-1221 Practice Test Software:*

- 1. This is window-based DES-1221 practice test software
- 2. Practice the DES-1221 exam questions repeatedly but in an irregular way
- 3. 100% real-time Specialist Implementation Engineer, PowerStore Solutions Version 1.0 exam environment
- 4. Self-assessment with DES-1221 practice test software
- 5. Secure authentication about DES-1221 exam preparation
- 6. Strengthen the Specialist Implementation Engineer, PowerStore Solutions Version 1.0 exam preparation and highlights the weak points

#### **Dell EMC DES-1221 PDF Format**

The DES-1221 Dumps PDF file contains all the DES-1221 Exam Questions. This DES-1221 book pdf format is very helpful for a candidate who has a difficult daily routine. So he/she just open the DES-1221 exam dumps pdf file and starts their preparation anywhere at any time. A [DES-1221 PDF question answers](https://www.killerdumps.com/dell-emc-des-1221-braindumps) file is compatible with all types of OS. You can also able to get DES-1221 book pdf free download through as a demo.

## **Dell EMC DES-1221 Web-Based Practice Test - Prepare Your Exam Easily Anywhere**

This is a Dell EMC DES-1221 Web-Based Practice Test Software. This practice environment is helpful for "Time" practicing. If a candidate thinks that he/she is prepared for the exams then they can assess their preparation either they can solve the DES-1221 exam questions and answers in the given time or not. Sometimes it becomes harder to DES-1221 exam pattern and the time to solve the exam questions in a given time this format will teach you how to cover all the exam questions in a given time. At the end of the mock test attempt, results pop out through which candidates can evaluate their preparation.

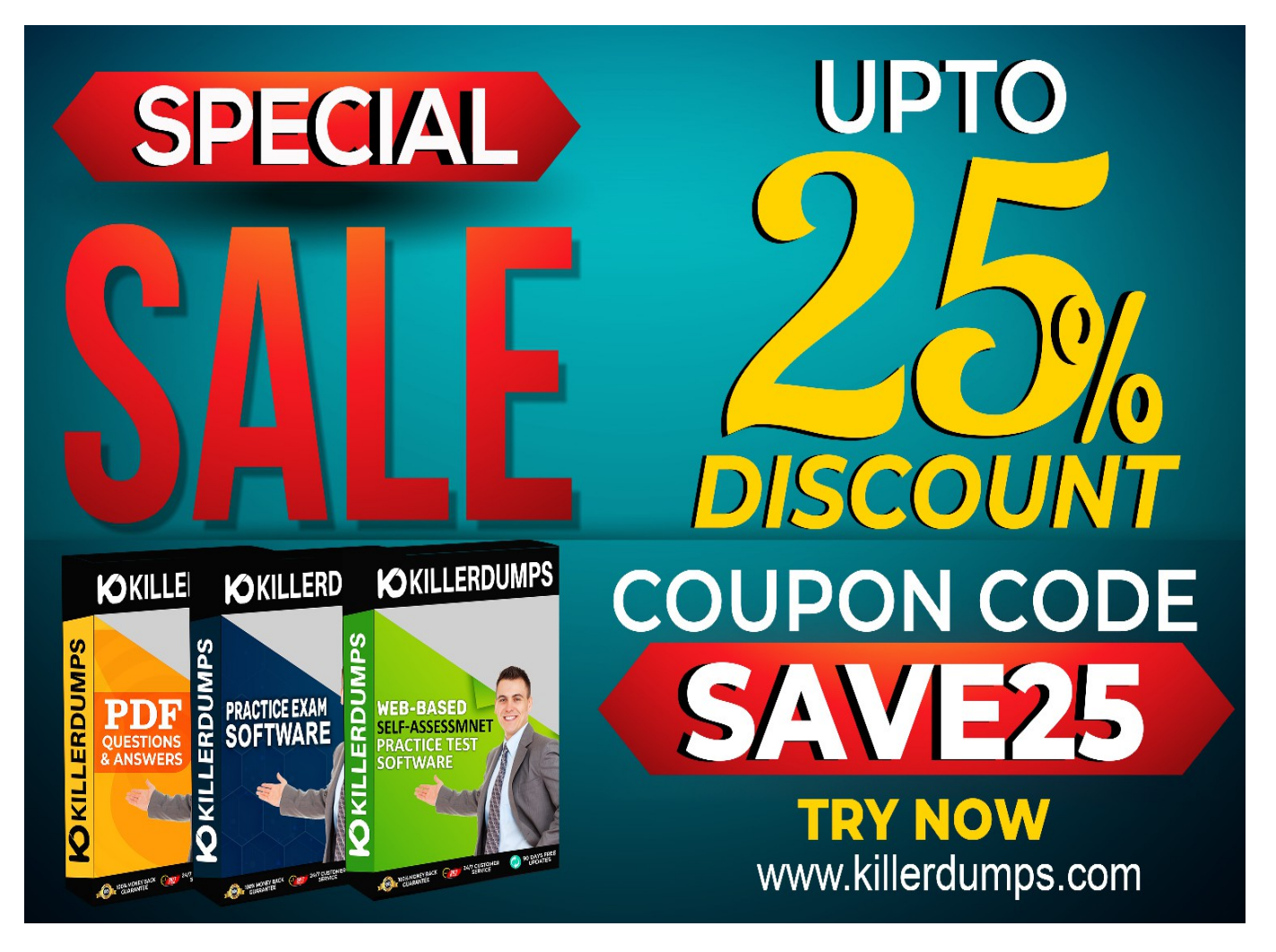

# **Enjoy the free Updates and Discounts offers @ DES-1221 Dumps Pdf Sample Questions**

KillerDumps builds a relationship with clients by providing 90 days of free updates on DES-1221 exam questions. You can also download an DES-1221 exam dumps "Free Demo" DES-1221 exam questions free to check its reliability. With a demo, a candidate can check its worthiness. Wait one more great news is "Discounts"! There are amazing discount offers for the Dell EMC DES-1221 exam questions. Right now you can enjoy your discount by using coupon SAVE25 and just go and download your DES-1221 dumps Questions.

You can also download our DES-1221 practice test "Free Demo".

#### **Enjoy Free Demos of All Formats:**

<https://www.killerdumps.com/dell-emc-des-1221-braindumps>

With all these amazing features KillerDumps is a perfect platform for candidates who are looking to practice for the DES-1221 Exam Questions. It not only provides the best strategies but also provides preparation and practice environments for each candidate according to their ease.

#### **Question No. 1**

A Storage Administrator removed an appliance from the cluster. What is the status of the removed appliance's licenses?

- **A.** Licenses are erased
- **B.** No licensing impact
- **C.** Licenses becomes void
- **D.** New licenses are created

#### **Answer:** A

#### **Question No. 2**

At what point in the configuration of an External Storage Import session does the data path from the host to the PowerStore system become the active IO path?

- **A.** When the import session begins
- **B.** Before launching the Import Storage wizard
- **C.** During the ImportKit installation
- **D.** As MPIO restarts on the host

#### **Answer:** A

#### **Question No. 3**

Which ports are recommended for use as the interconnect between the two Dell supplied Data Switches connected to PowerStore?

- **A.** Two 10 GigE
- **B.** Two 25 GbE
- **C.** Two 100 GigE
- **D.** Four 1 GbE

#### **Answer:** C

#### **Question No. 4**

Which administrator tasks are needed to increase the size of a VMFS datastore without the use of the VSI plugin, mounted to an external ESXi host?

- A. Change the volume size in PowerStore Manager and refresh the size of the datastore in vSphere
- **B.** Change the volume size in PowerStore Manager and restart the VASA service in vSphere
- **C.** Change the size of the datastore in vSphere and refresh the size of the volume in PowerStore Manager
- **D.** Change the size of the datastore in vSphere and restart the VAAI service in PowerStore Manager

#### **Answer:** A

#### **Question No. 5**

What describes the remote replication Failover operation?

- **A.** It is run automatically by the replication destination system in the event of a source system outage
- **B.** It is run from the replication destination system by the administrator in the event of a source system outage
- **C.** It is run automatically by the replication source system in the event of a source system outage
- **D.** It is run from the replication source system by the administrator in the event of an outage on the system

**Answer:** B